## **Titre professionnel - Développeur web et web mobile**

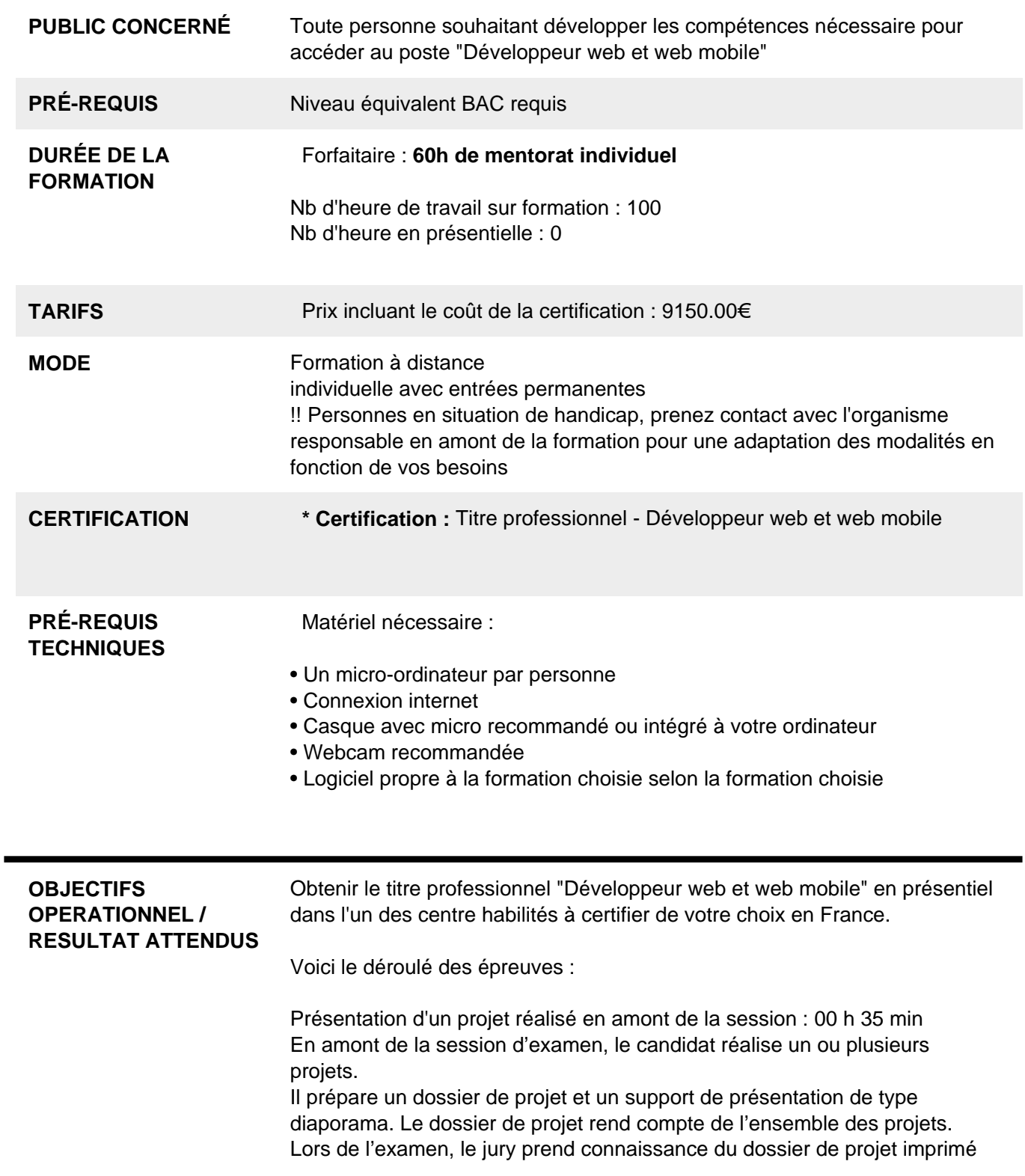

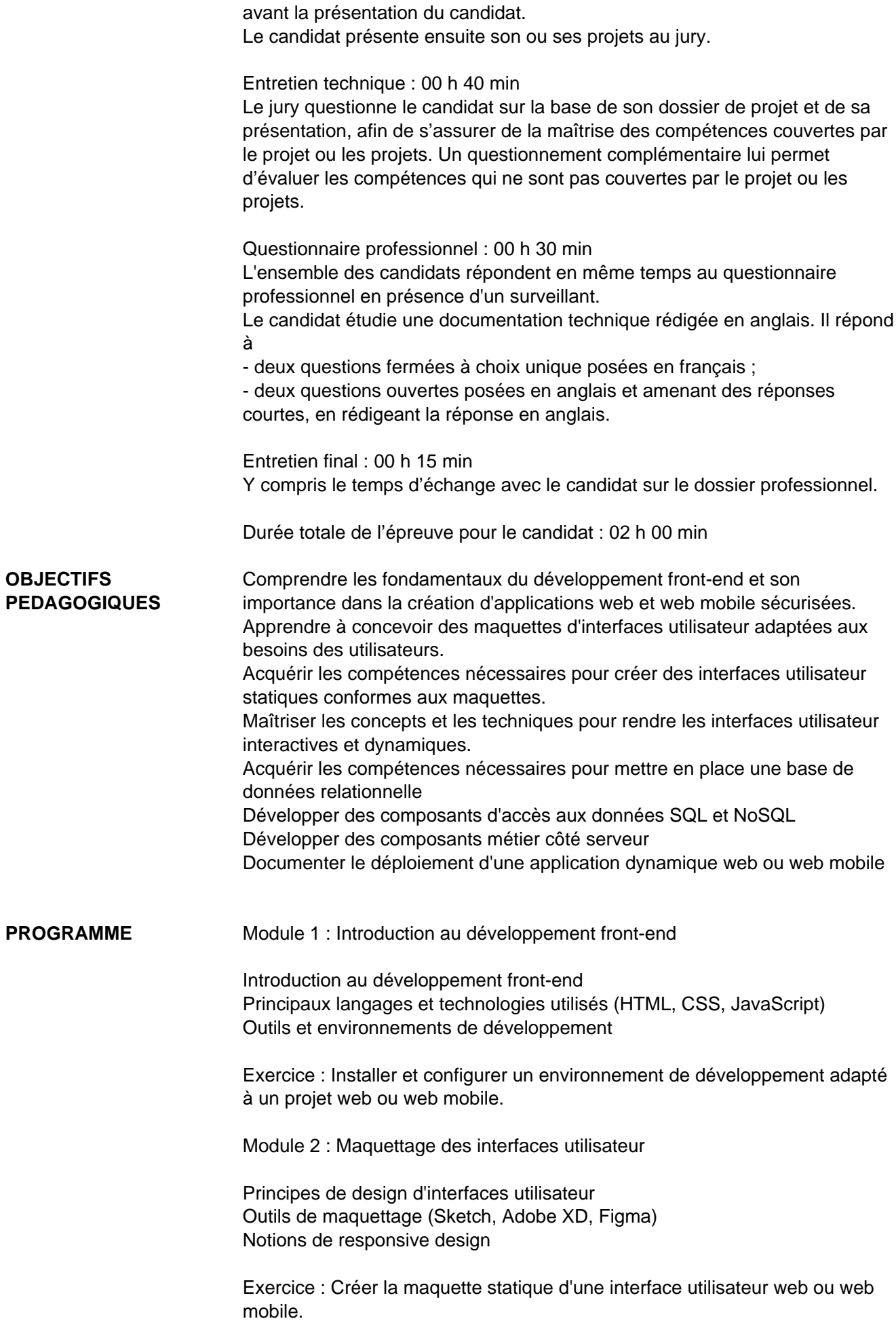

Module 3 : Développement d'interfaces utilisateur statiques

Syntaxe HTML et structuration des pages Stylisation avec CSS : sélecteurs, propriétés, classes et id Intégration des éléments graphiques et des médias

Exercice : Réaliser une interface utilisateur statique en utilisant HTML et CSS.

Module 4 : Développement de la partie dynamique des interfaces utilisateur

Introduction aux interactions côté client avec JavaScript Manipulation du DOM Gestion des événements et des animations

Exercice : Ajouter des fonctionnalités interactives à une interface utilisateur statique en utilisant JavaScript.

Module 5 : Introduction aux bases de données relationnelles

Concepts de base des bases de données relationnelles Modélisation des données Langage SQL : requêtes SELECT, INSERT, UPDATE, DELETE

Exercices pratiques : création de bases de données, écriture de requêtes **SQL** 

Module 6 : Bases de données NoSQL

Introduction aux bases de données NoSQL Types de bases de données NoSQL (document, clé-valeur, colonne, graphe) Utilisation de MongoDB (ou autre base de données NoSQL populaire)

Exercices pratiques : manipulation de données avec MongoDB

Module 7 : Développement de composants d'accès aux données

Choix du langage de programmation (ex: Python, Java, Node.js) Utilisation de frameworks ORM (ex: Hibernate, Sequelize) Création de CRUD (Create, Read, Update, Delete) pour les bases de données relationnelles et NoSQL

Exercices pratiques : création de composants d'accès aux données

Module 8 : Développement de composants métier côté serveur (Semaines 7-9)

Architecture MVC (Modèle-Vue-Contrôleur) Développement de services web RESTful Sécurité côté serveur : authentification et autorisation

Exercices pratiques : création de services web sécurisés

Module 9 : Documentation et déploiement

Documentation des API

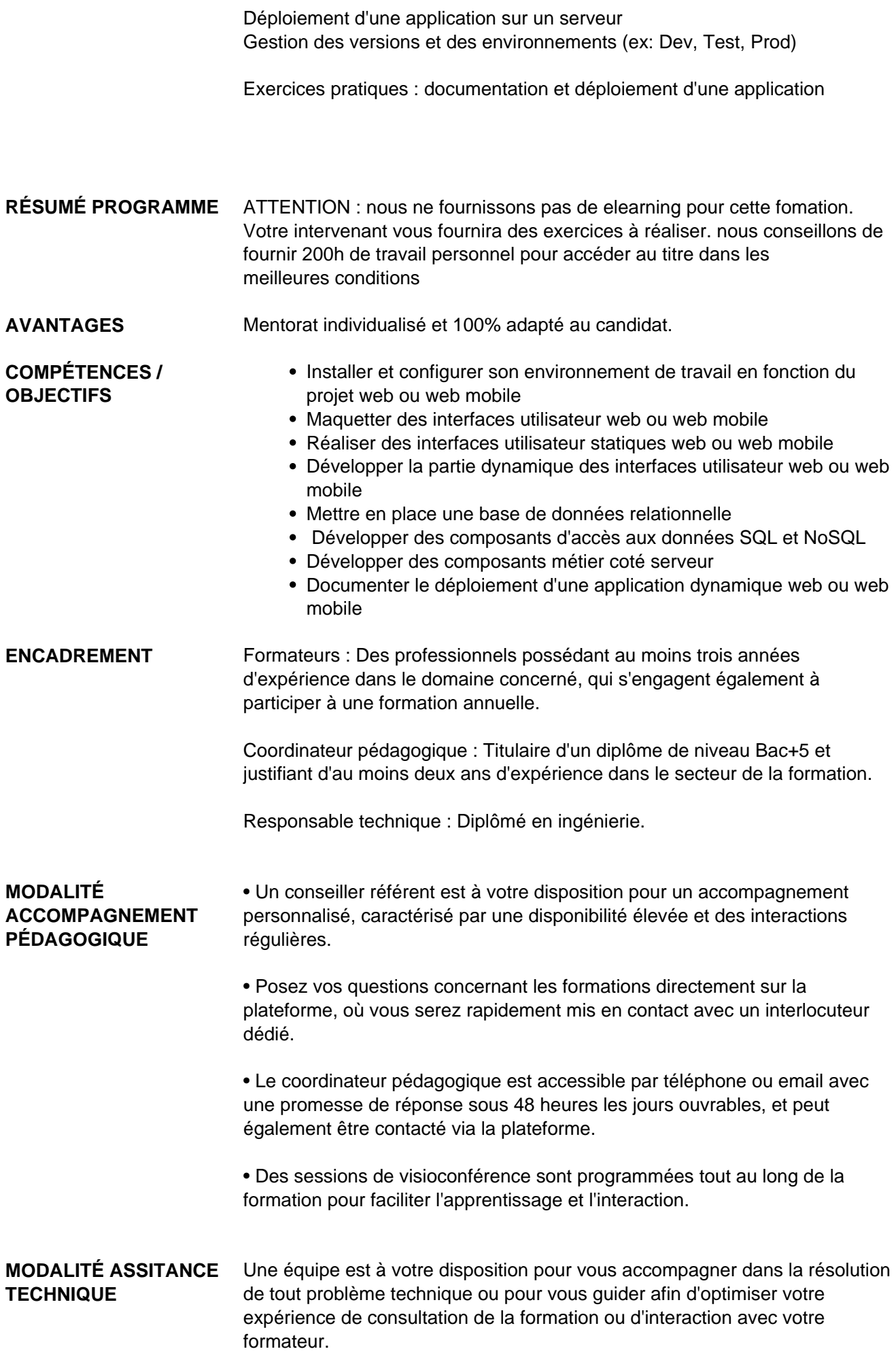

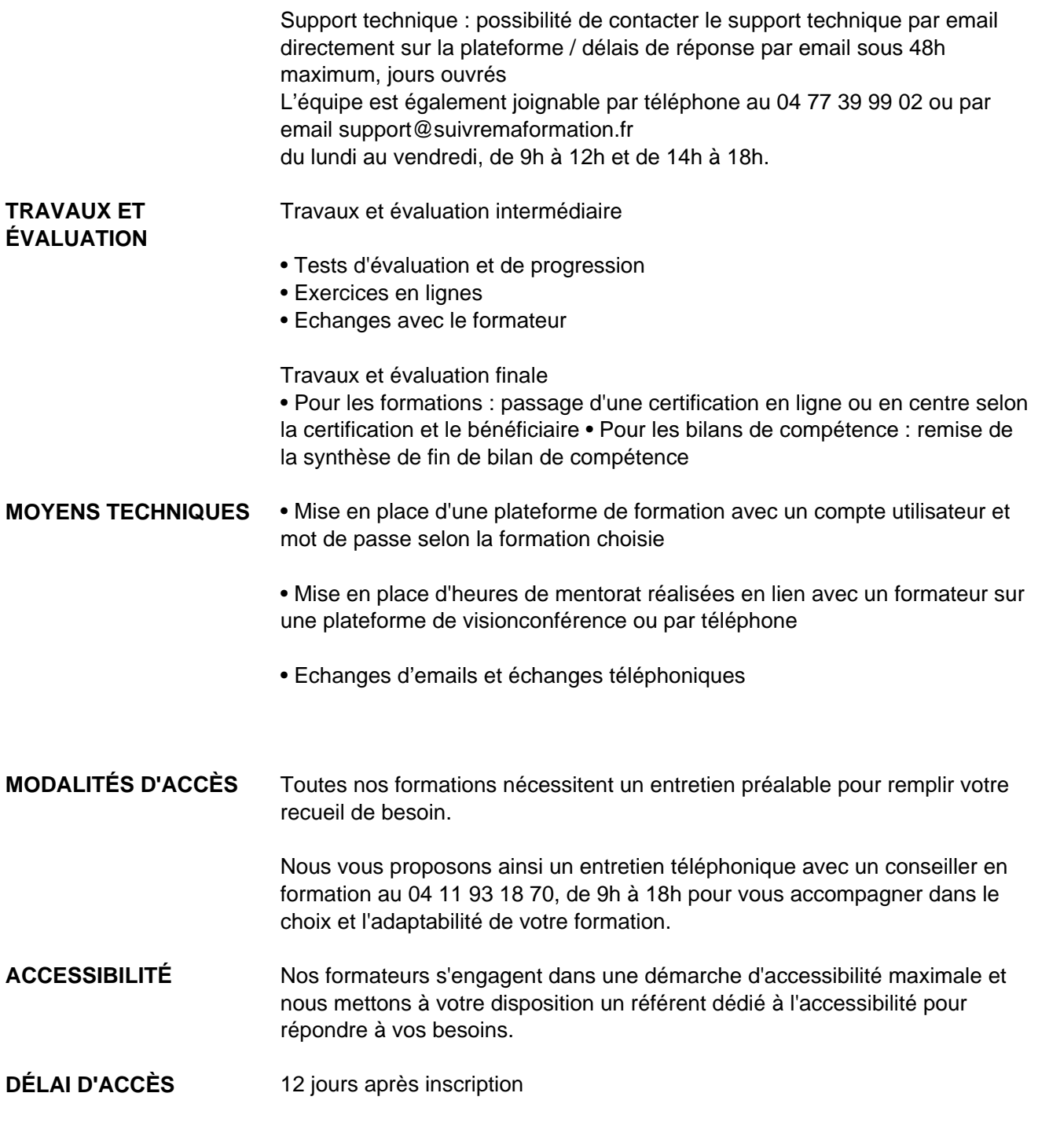

 **Contacts :** Publika 152 rue orion 34570 Vailhauques 04 67 27 01 71

## Dans le cadre de la vente de prestations éligibles au Compte Personnel de<br>Formation (CPF), elles s'engagent à respecter les 10 engagements suivants :

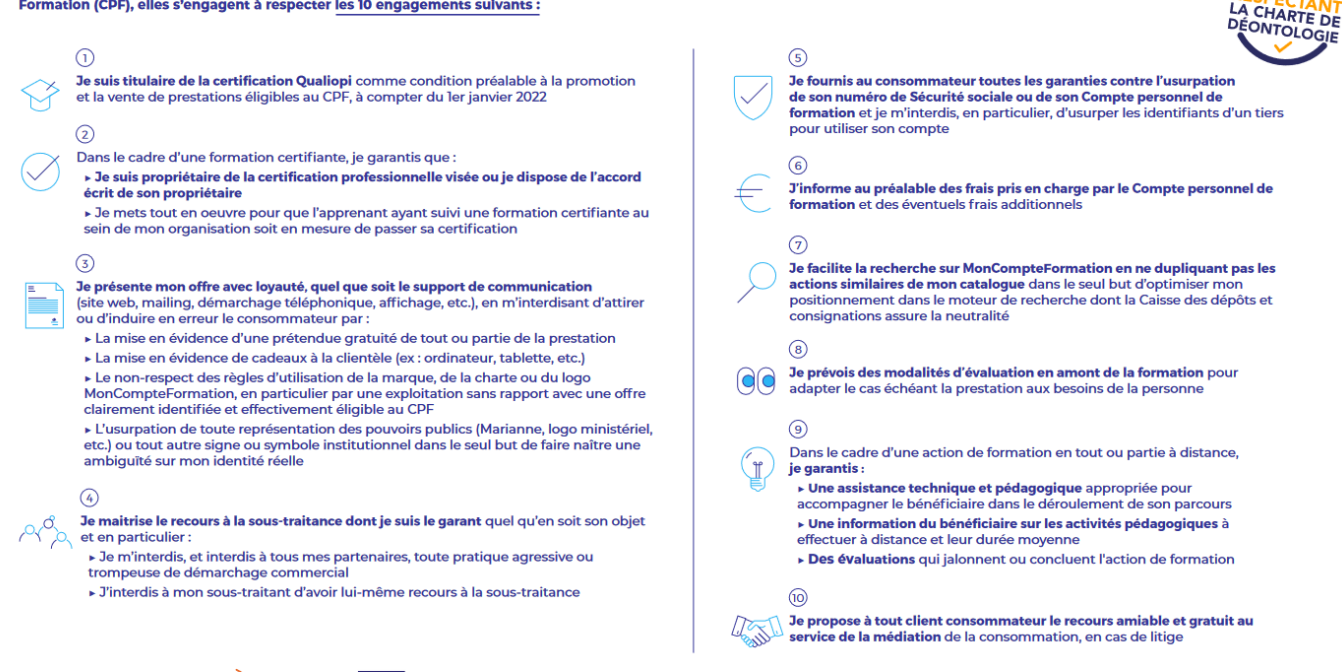

CPE

Une initiative de les acteurs de

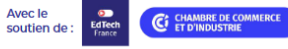